#### МИНИСТЕРСТВО НАУКИ И ВЫСШЕГО ОБРАЗОВАНИЯ РОССИЙСКОЙ ФЕДЕРАЦИИ **Федеральное государственное бюджетное образовательное учреждение высшего образования «Вятский государственный университет» (ВятГУ)**

Колледж ВятГУ

**УТВЕРЖДАЮ** Лиректор колледжа Вахрушева Л.В.  $31.08.2021$  r.

*рег. №3-21.02.05.52\_2021\_0019*

# **РАБОЧАЯ ПРОГРАММА УЧЕБНОЙ ДИСЦИПЛИНЫ**

# **Информационные технологии в профессиональной деятельности**

для специальности

21.02.05 Земельно-имущественные отношения

уровень подготовки – базовый

Форма обучения очная

2021 г.

Рабочая программа учебной дисциплины «Информационные технологии в профессиональной деятельности» разработана на основе федерального государственного образовательного стандарта по специальности СПО 21.02.05 Земельно-имущественные отношения

Разработчик: Троицкая Елена Николаевна, преподаватель колледжа ВятГУ

Рассмотрено и рекомендовано ЦК математических и информационных дисциплин, протокол №1 от 31.08.2021 г.

председатель ЦК  $\frac{C}{\sqrt{\frac{1}{2}}$  /Сергеева Е.Г.

© Вятский государственный университет (ВятГУ), 2021 © Троицкая Е.Н., 2021

# **СОДЕРЖАНИЕ**

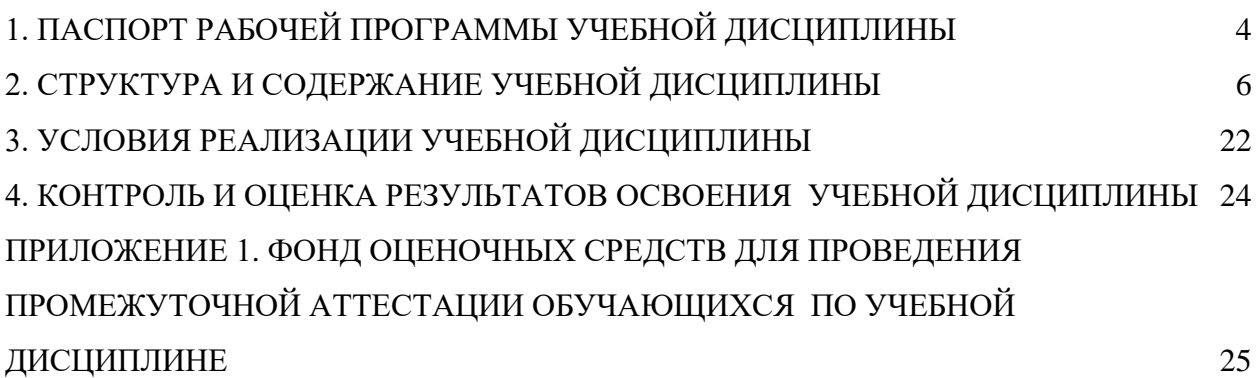

# **1. ПАСПОРТ РАБОЧЕЙ ПРОГРАММЫ УЧЕБНОЙ ДИСЦИПЛИНЫ Информационные технологии в профессиональной деятельности**

## <span id="page-3-0"></span>**1.1. Область применения рабочей программы**

Рабочая программа учебной дисциплины является частью основной профессиональной образовательной программы в соответствии с ФГОС по специальности СПО 21.02.05 Земельноимущественные отношения

# **1.2. Место учебной дисциплины в структуре основной профессиональной образовательной программы:**

«Информационные технологии в профессиональной деятельности» является учебной дисциплиной математического и общего естественнонаучного цикла, обязательной части образовательной программы

# **1.3. Цели и задачи учебной дисциплины – требования к результатам освоения учебной дисциплины:**

В результате освоения учебной дисциплины обучающийся должен уметь:

- − использовать информационные ресурсы для поиска и хранения информации;
- − обрабатывать текстовую и табличную информацию;
- − использовать деловую графику и мультимедиа-информацию;
- создавать презентации;
- применять антивирусные средства защиты информации;
- − читать (интерпретировать) интерфейс специализированного программного
- − обеспечения, находить контекстную помощь, работать с документацией;
- применять специализированное программное обеспечение для сбора, хранения и
- − обработки информации в соответствии с изучаемыми профессиональными модулями;
- − пользоваться автоматизированными системами делопроизводства;
- − применять методы и средства защиты информации.

В результате освоения учебной дисциплины обучающийся должен знать:

- − основные методы и средства обработки, хранения, передачи и накопления информации;
- − назначение, состав, основные характеристики компьютера;

основные компоненты компьютерных сетей, принципы пакетной передачи данных, организацию межсетевого взаимодействия;

− назначение и принципы использования системного и прикладного программного обеспечения; технологию поиска информации в информационно-телекоммуникационной сети "Интернет" (далее – сеть Интернет);

− принципы защиты информации от несанкционированного доступа;

− правовые аспекты использования информационных технологий и программного обеспечения;

- основные понятия автоматизированной обработки информации;
- назначение, принципы организации и эксплуатации информационных систем;
- − основные угрозы и методы обеспечения информационной безопасности.

#### **1.4. Формируемые компетенции**

ОК 1. Понимать сущность и социальную значимость своей будущей профессии, проявлять к ней устойчивый интерес.

ОК 2. Анализировать социально-экономические и политические проблемы и процессы, использовать методы гуманитарно-социологических наук в различных видах профессиональной и социальной деятельности.

ОК 3. Организовывать свою собственную деятельность, выбирать типовые методы и способы выполнения профессиональных задач, оценивать их эффективность и качество.

ОК 4. Решать проблемы, оценивать риски и принимать решения в нестандартных ситуациях.

ОК 5. Осуществлять поиск, анализ и оценку информации, необходимой для постановки и решения профессиональных задач, профессионального и личностного развития.

ОК 6. Работать в коллективе и команде, обеспечивать ее сплочение, эффективно общаться с коллегами, руководством, потребителями.

ОК 7. Самостоятельно определять задачи профессионального и личностного развития, заниматься самообразованием, осознанно планировать повышение квалификации.

ОК 8. Быть готовым к смене технологий в профессиональной деятельности.

ОК 9. Уважительно и бережно относится к историческому наследию и культурным традициям, толерантно воспринимать социальные и гуманитарные традиции.

ОК 10. Соблюдать правила техники безопасности, нести ответственность за организацию мероприятий по обеспечении безопасности труда.

ПК 1.1. Составлять земельный баланс района.

ПК 1.2. Подготавливать документацию, необходимую для принятия управленческих решений по эксплуатации и развитии территорий.

ПК 1.3. Готовить предложения по определению экономической эффективности использования имеющегося недвижимого имущества.

ПК 1.4. Участвовать в проектировании и анализе социально-экономического развития территории.

ПК 1.5. Осуществлять мониторинг земель территории.

ПК 2.1. Выполнять комплекс кадастровых процедур.

ПК 2.2. Определять кадастровую стоимость земель.

ПК 2.3. Выполнять кадастровую съемку.

ПК 2.4. Осуществлять кадастровый и технический учет объектов недвижимости.

ПК 2.5. Формировать кадастровое дело.

ПК 3.1. Выполнять работы по картографо-геодезическому обеспечению территорий, создавать графические материалы.

ПК 3.2. Использовать государственные геодезические сети и иные сети для производства картографо-геодезических работ.

ПК 3.3. Использовать в практической деятельности геоинформационные системы.

ПК 3.4. Определять координаты границ земельных участков и вычислять их площади.

ПК 3.5. Выполнять проверку и юстировку геодезических приборов и инструментов.

ПК 4.1. Осуществлять сбор и обработку необходимой и достаточной информации об объекте оценки и аналогичных объектах.

ПК 4.2. Производить расчеты по оценке объекта оценки на основе применимых подходов и методов оценки.

ПК 4.3. Обобщать результаты, полученные подходами, и давать обоснованное заключение об итоговой величине стоимости объекта оценки.

ПК 4.4. Рассчитывать сметную стоимость зданий и сооружений в соответствии с действующими нормативами и применяемыми методиками.

ПК 4.5. Классифицировать здания и сооружения в соответствии с принятой типологией.

ПК 4.6. Оформлять оценочную документацию в соответствии с требованиями нормативных актов, регулирующих правоотношения в этой области.

# **2. СТРУКТУРА И СОДЕРЖАНИЕ УЧЕБНОЙ ДИСЦИПЛИНЫ**

<span id="page-5-0"></span>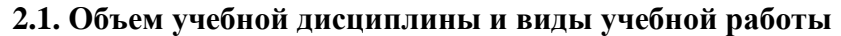

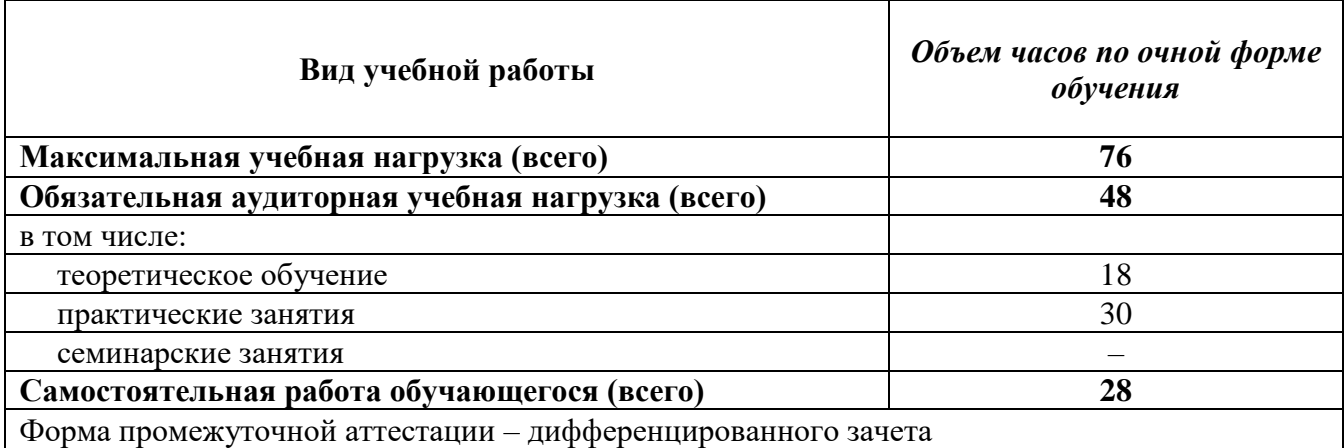

# **2.2. Тематический план учебной дисциплины «Информационные технологии в профессиональной деятельности»**

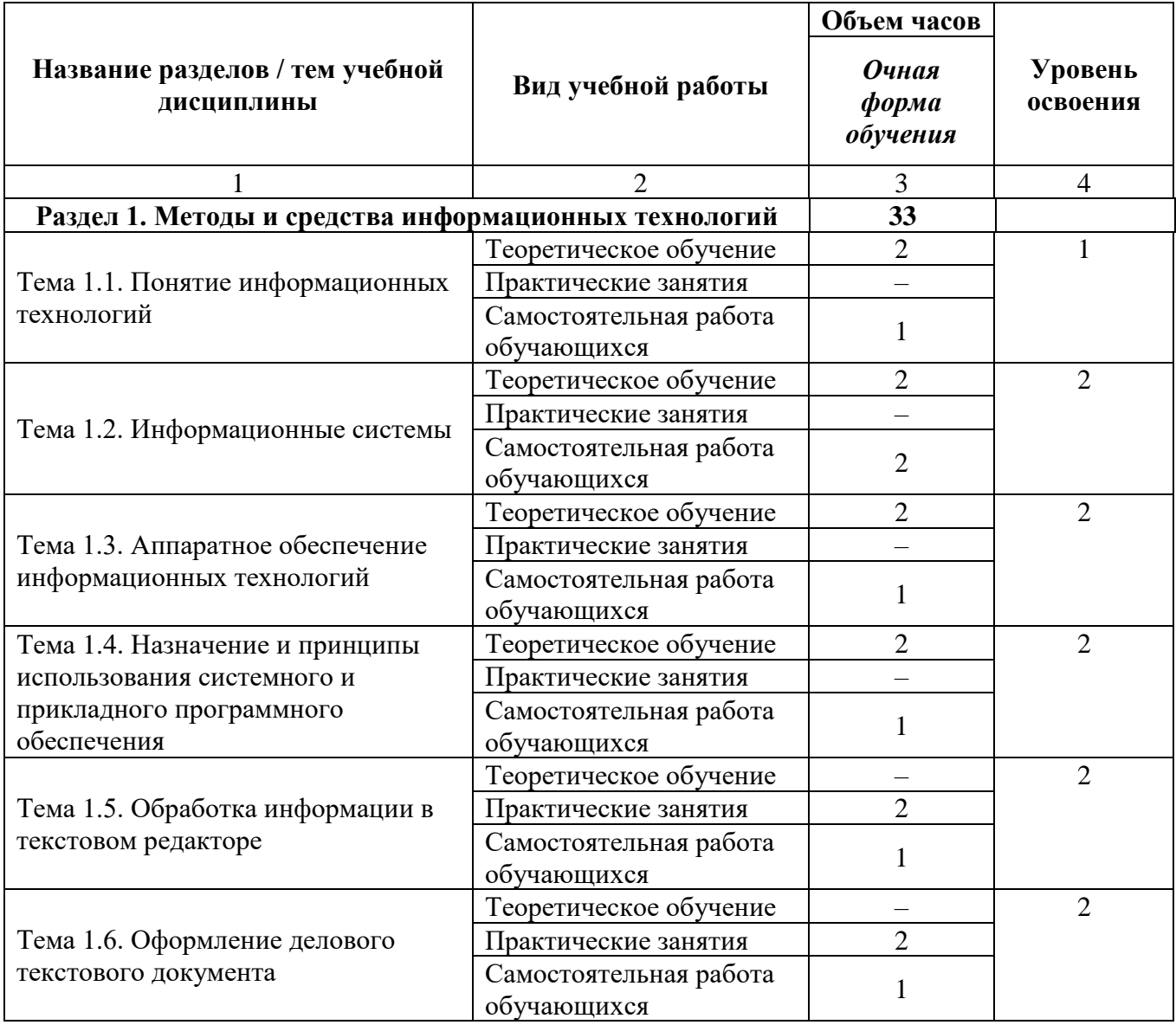

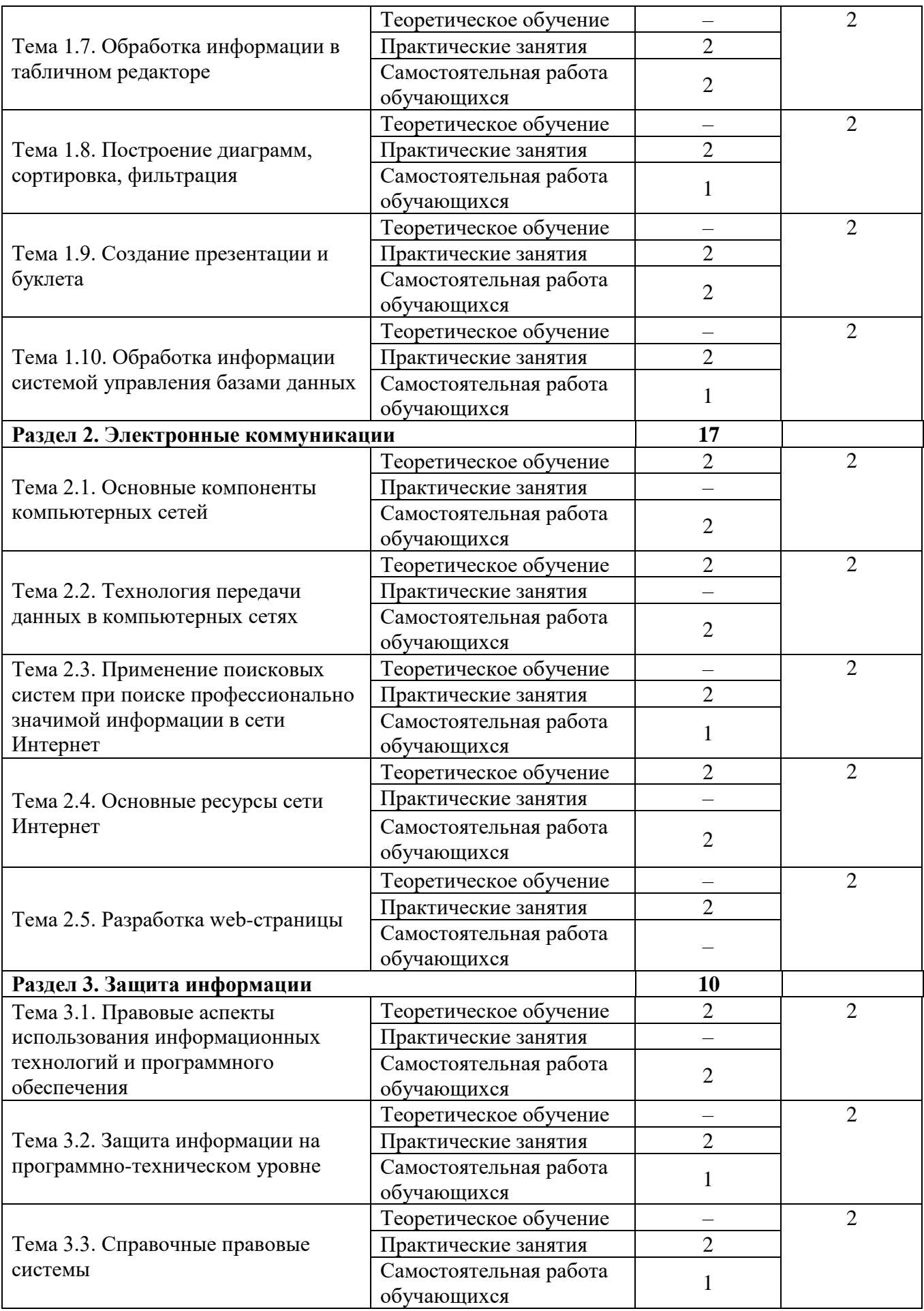

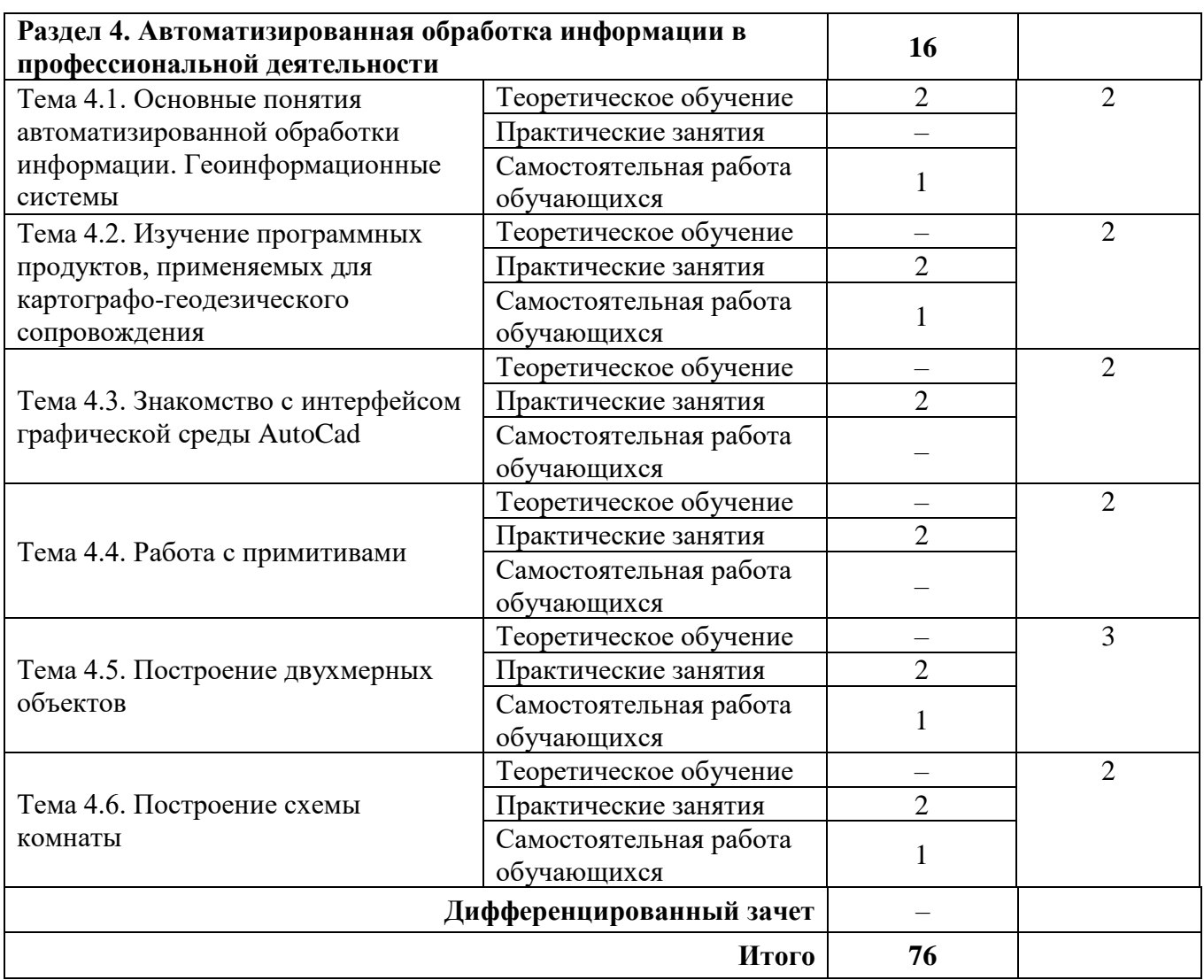

# **2.3. Матрица формируемых общих и профессиональных компетенций в процессе изучения дисциплины «Информационные технологии в профессиональной деятельности»**

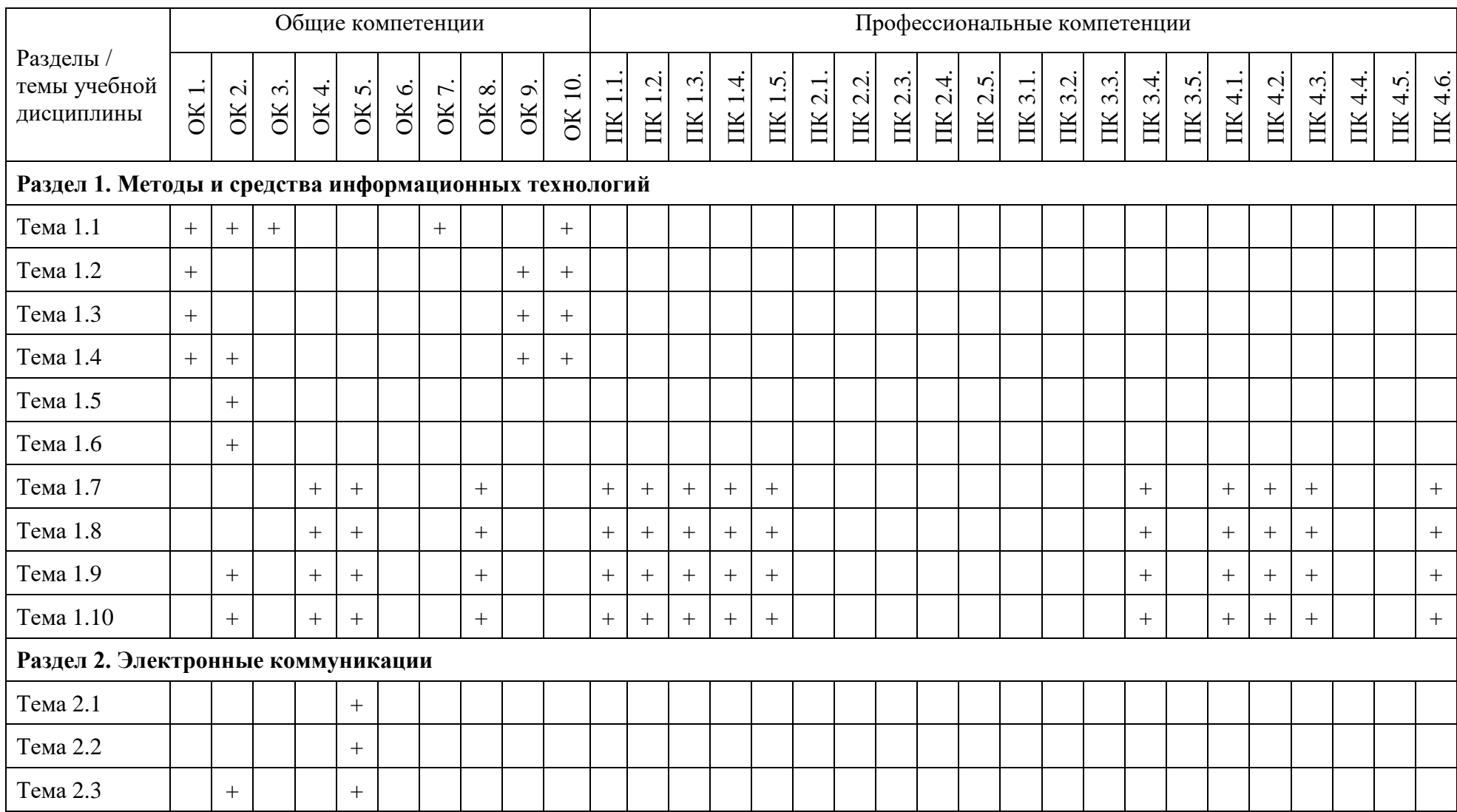

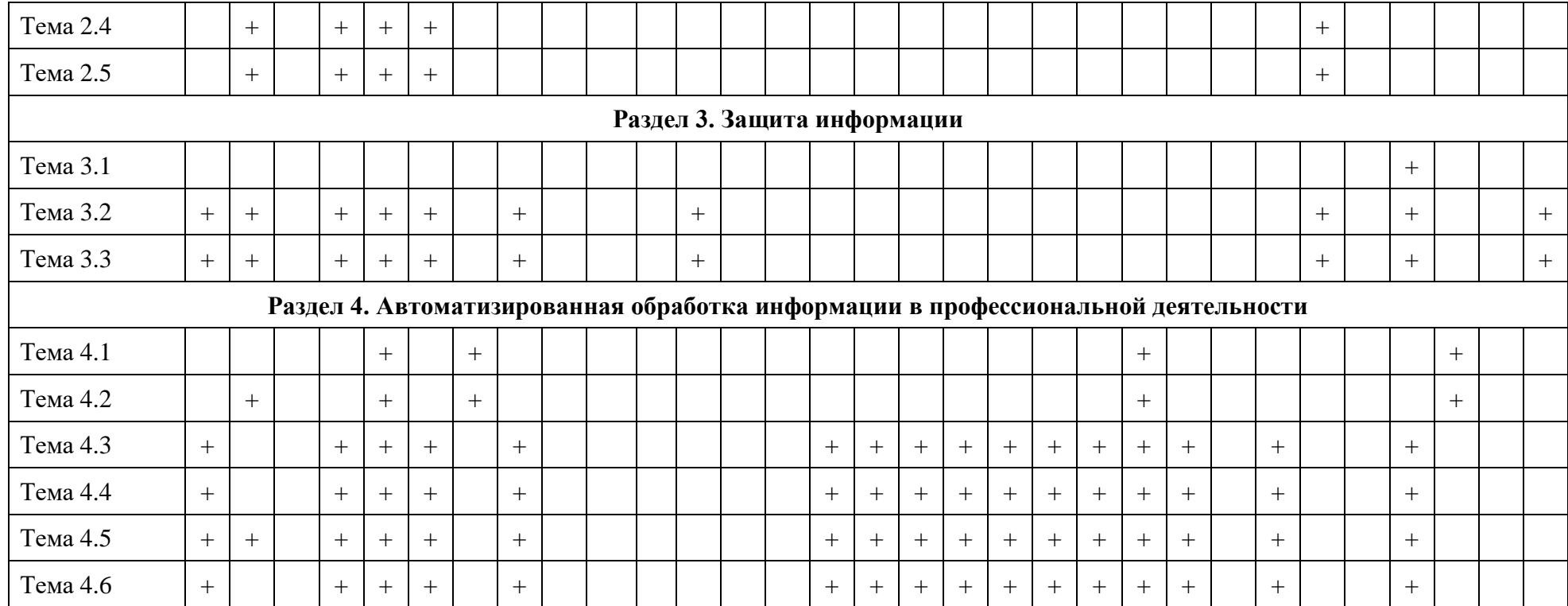

# **2.3. Содержание разделов / тем учебной дисциплины**

# **Раздел 1. Методы и средства информационных технологий**

# **Тема 1.1. Понятие информационных технологий**

**Содержание учебного материала:** цели, задачи дисциплины, ее место в системе подготовки специалиста. Основные методы и средства обработки, хранения, передачи и накопления информации. Понятие информационных технологий, их классификация и роль в обработке информации. Основные направления использования информационных технологий в профессиональной деятельности.

**Самостоятельная работа**: конспект по теме «Развитие информационных технологий». **Формы текущего контроля по теме:** устный опрос.

# **Вопросы для подготовки к текущей аттестации по теме:**

- 1. Назовите цели и задачи дисциплины.
- 2. Каковы тенденции развития информационных технологий.
- 3. Определите значение дисциплины в будущей профессии.

#### **Тема 1.2. Информационные системы**

**Содержание учебного материала:** понятие информационных систем, их классификация и роль в обработке информации. Основные направления использования информационных систем в профессиональной деятельности.

**Самостоятельная работа**: проработка конспекта лекции, подготовка к опросу.

# **Формы текущего контроля по теме:** письменный опрос.

# **Вопросы для подготовки к текущей аттестации по теме:**

1. Какова роль и значение современных информационных систем в деятельности организаций?

2. Перечислите основные составляющие информационной системы.

# **Примерные вопросы письменного опроса:**

- 1. Информационная система это …
- 2. Информационная среда это …
- 3. Информационные технологии это …
- 4. Раскройте классификацию ИТ по классу реализуемых операций.
- 5. Укажите этапы развития ИТ по видам инструментария.
- 6. Какова роль ИТ в жизнедеятельности человека?
- 7. Приведите примеры инструментария ИТ.

# **Тема 1.3. Аппаратное обеспечение информационных технологий**

**Содержание учебного материала:** компьютер как техническое устройство обработки информации. Виды, состав, основные характеристики компьютера. Выбор оптимальной конфигурации компьютера для профессиональной деятельности.

**Самостоятельная работа**: конспект по теме «Выбор оптимальной конфигурации компьютера».

# **Формы текущего контроля по теме:** устный опрос.

# **Вопросы для подготовки к текущей аттестации по теме:**

1. Из каких этапов состоит технологический процесс автоматизированной обработки информации?

- 2. Что означает понятие автоматизированного места специалиста?
- 3. Назовите принципы представления информации в компьютерной системе.
- 4. Перечислите первые вычислительные устройства.
- 5. Чем открытый вид архитектуры отличается от закрытого?
- 6. На чем основывается магистрально-модульный принцип построения компьютера?

7. Укажите проблему в работе компьютера: при включении компьютера, на экране монитора нет изображения.

8. Каковы основные правила хранения и эксплуатации различных типов носителей информации?

# **Тема 1.4. Назначение и принципы использования системного и прикладного программного обеспечения**

**Содержание учебного материала:** понятие и классификация программного обеспечения. Офисные информационные технологии. Пакет Microsoft Office.

**Самостоятельная работа**: конспект по теме «Офисные пакеты».

**Формы текущего контроля по теме:** устный опрос.

**Вопросы для подготовки к текущей аттестации по теме:**

1. Какие прикладные программные средства необходимы для вашей профессиональной деятельности?

2. Назовите основные составляющие офисного пакета.

#### **Тема 1.5. Обработка информации в текстовом редакторе**

**Содержание учебного материала:** различные форматы текстовых документов. Создание и редактирование документов в текстовом редакторе. Форматирование страницы, символов и абзацев. Обзор приемов редактирования и форматирования текстовых объектов. Вставка и форматирование таблицы, оргдиаграммы, формул, сносок и других объектов. Использование деловой графики для визуализации текстовой информации.

#### **Практическое занятие**:

1. Основные возможности и назначение табличного редактора.

2. Создание, редактирование и форматирование текстовых объектов: символов, абзацев, страницы.

3. Создание, форматирование таблицы. Обзор в режиме демонстрации приемов редактирования и форматирования таблицы.

4. Применение графических объектов для представления текстовой информации.

5. Вставка формул.

**Самостоятельная работа**: создание памятки по «горячим» клавишам операционной системы Windows по «горячим» клавишам текстового редактора MS Word.

**Формы текущего контроля по теме:** практическая работа.

#### **Вопросы для подготовки к текущей аттестации по теме:**

1. Назовите основные приемы форматирования символов.

2. Для чего применяется табуляция в текстовом редакторе?

3. Сколькими способами можно вставить таблицу в текстовом редакторе?

4. Каким образом умение работать с текстовым редактором пригодится в профессиональной деятельности?

#### **Тема 1.6. Оформление делового текстового документа**

**Содержание учебного материала:** применение различных возможностей текстового редактора MS Word при оформлении многостраничного документа.

# **Практическое занятие**:

1. Оформление деловых текстовых документов: заявления, докладной записки и договора.

2. Применение различных возможностей при оформлении многостраничного документа. **Формы текущего контроля по теме:** практическая работа.

#### **Вопросы для подготовки к текущей аттестации по теме:**

1. Как создать многостраничный текстовый документ с различной ориентацией листов?

2. Как создать автоматическое оглавление в текстовом редакторе?

# **Тема 1.7. Обработка информации в табличном редакторе**

**Содержание учебного материала:** создание электронных таблиц в MS Excel, применение встроенных функций.

## **Практическое занятие**:

- 1. Создание электронных таблиц, вычисления, применение встроенных функций
- 2. Выполнение заданий:

1) Дана таблица замеров уровня загрязнённости воздуха токсичными взвесями. Замеры проводятся каждые два дня (примем допущение, что в течение следующего дня после замера обстановка существенно не меняется и значение замера то же, что и накануне). Допустимый уровень загрязнённости – 2,04. Требуется статистически обработать информацию, ответив на нижеприведённые вопросы и построить графики функций, иллюстрирующие динамику изменения обстановки в течение месяца. Для выполнения заданий можно создавать вспомогательные таблицы, дополнять исходную.

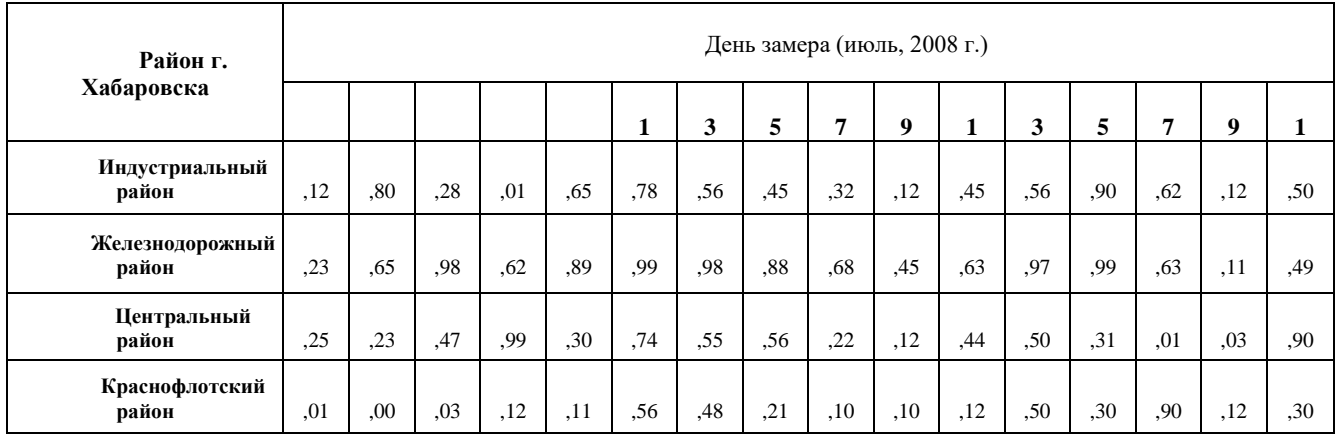

2) Расчеты:

а) найти средний уровень концентрации вредных веществ в день, в неделю, в месяц.

б) определить, сколько дней концентрация вредных веществ не превышала среднюю величину по месяцу.

в) определить, сколько дней концентрация вредных веществ не превышала (превысила) норму.

г) какова максимальная (минимальная) концентрация вредных веществ?

д) сколько дней концентрация вредных веществ находилась в диапазоне от 1,5 до 2,5?

е) сколько недель концентрация не превышала норму?

**Самостоятельная работа**: создание памятки «Основные возможности табличного редактора».

**Формы текущего контроля по теме:** практическая работа.

**Вопросы для подготовки к текущей аттестации по теме:**

1. Перечислите возможности, которые предоставляет табличный редактор MS Excel, кроме вычислений.

2. Назовите отличие относительных ссылок табличного редактора от абсолютных.

#### **Тема 1.8. Построение диаграмм, сортировка, фильтрация**

**Содержание учебного материала:** сортировка и поиск данных, построение диаграмм и графиков в электронных таблицах. Оптимизация и решение задач средствами табличного редактора.

# **Практическое занятие**:

Выполнение заданий:

1. Графики:

а) построить график, иллюстрирующий различия среднего уровня загрязнённости воздуха по районам.

б) построить график, показывающий изменение уровня загрязнённости по районам в течение месяца.

в) построить график, на котором видна величина отклонения от нормы уровня загрязненности Индустриального района в течение месяца.

г) построить трёхмерный график, который иллюстрирует изменение средненедельного уровня замеров для всех районов.

2. Сортировка и фильтрация:

а) заполнить таблицу и провести расчеты для последних двух столбцов (Удержание составляет 13%);

б) построить диаграмму (гистограмму), отражающую начисленные суммы;

в) отсортировать данные таблицы по двум ключам: Отдел, Начислено (по убыванию);

г) скопировать всю таблицу и вставить ее ниже (примерно начиная с ячейки А20);

д) найти во второй таблице записи сотрудников 2 отдела, у которых сумма к выдаче находится в пределах от 10000 рублей до 15000 рублей.

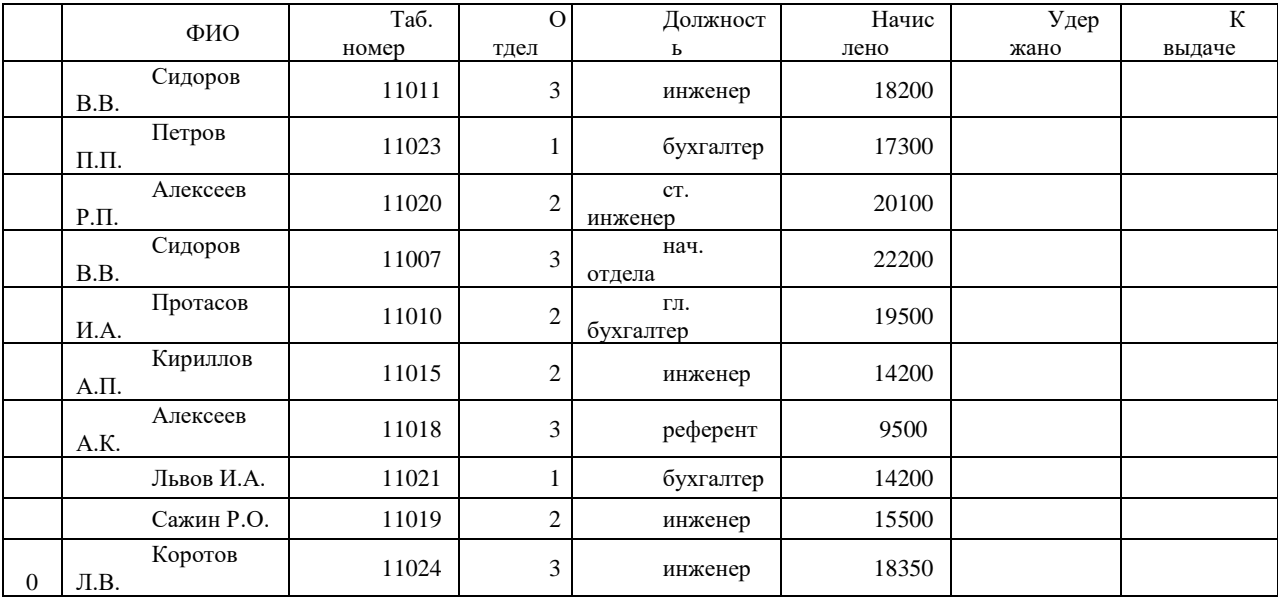

#### **Самостоятельная работа**:

1. Рассчитать подоходный налог на доходы физических лиц, если необлагаемая база для лиц, имеющих доход меньше 20000 рублей, равна 400 руб., в противном случае размер налога равен 13% от величины дохода.

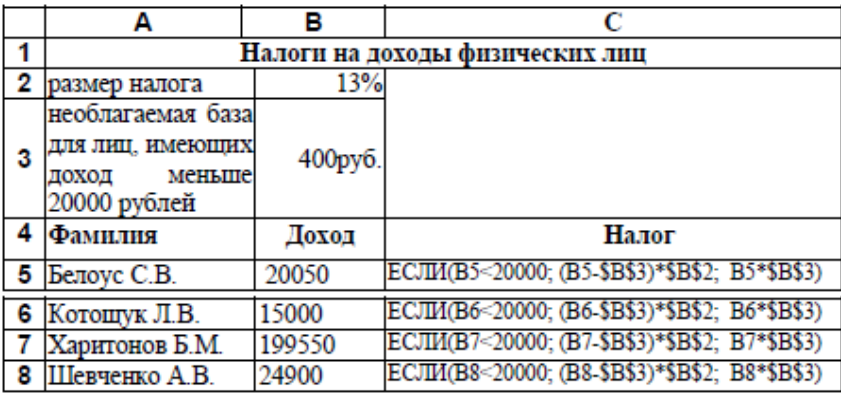

2. Создать на новом листе следующую таблицу:

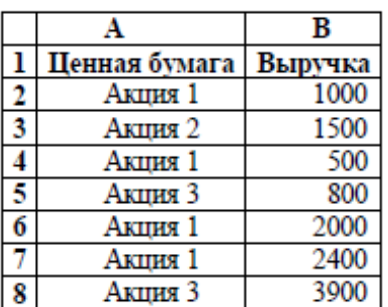

Ответить на следующие вопросы:

1) Как изменится выручка, если курс акций 1 упадет на 2%, а курс акций 3 поднимется на 5%.

2) Как изменится выручка, если курс акций 1 упадет на 2%, а курс акций 2 и курс акций 3 поднимется на 5%.

3) С помощью функции ранжирования расположить в порядке возрастания доходы от продажи акций. Результаты поместить в новом столбце.

# **Формы текущего контроля по теме:** практическая работа.

**Вопросы для подготовки к текущей аттестации по теме:**

1. Что такое электронная таблица?

2. В чем отличие расширенного фильтра?

# **Тема 1.9. Создание презентации и буклета**

**Содержание учебного материала:** обзор и демонстрация основных возможностей программ MS PowerPoint и MS Publisher.

#### **Практическое занятие**:

1. Создание компьютерной презентацию для компании или агентства по недвижимости с соблюдением основных требований к оформлению презентации с нелинейными переходами.

2. Создание информационного буклета в целях рекламы и продвижения компании или агентства по недвижимости.

**Самостоятельная работа**: создание визитки компании или агентства по недвижимости. **Формы текущего контроля по теме:** практическая работа.

#### **Вопросы для подготовки к текущей аттестации по теме:**

1. Перечислите основные требования к созданию компьютерных презентаций.

2. Что позволяет создавать MS Publisher?

# **Тема 1.10. Обработка информации системой управления базами данных**

**Содержание учебного материала**: создание структуры табличной базы данных в MS Access. Осуществление ввода и редактирования данных. Упорядочение данных, использование форм, формирование запросов на поиск данных, создание отчетов в среде системы управления базами данных. Создание, ведение и использование баз данных при решении учебных и практических задач.

#### **Практическое занятие**:

1. Основные возможности и назначение СУБД.

2. Создание базы данных, ввод данных.

3. Создание простых форм для заполнения базы данных. Создание форм с помощью Автоформ, Мастера и Конструктора.

4. Понятие запроса. Виды запросов. Создание простых запросов с помощью Мастера. Создание запросов в режиме Конструктора. Условия в запросах.

5. Создание отчетов средствами Автоотчет, Мастер отчетов. Редактирование и создание отчетов в Конструкторе отчетов.

6. Создание кнопочной формы.

**Самостоятельная работа**: создание памятки «Основные возможности СУБД».

# **Формы текущего контроля по теме:** практическая работа.

# **Вопросы для подготовки к текущей аттестации по теме:**

- 1. Какова основная цель системы управления базами данных (СУБД)?
- 2. Перечислите основные объекты СУБД и их назначение.
- 3. Какие типы связей можно установить между таблицами в реляционной базе данных?
- 4. Какими способами можно заполнять таблицы в СУБД MS Access?
- 5. Для чего предназначены формы, отчеты и запросы в СУБД MS Access

# **Раздел 2. Электронные коммуникации**

#### **Тема 2.1. Основные компоненты компьютерных сетей**

**Содержание учебного материала:** понятие и классификация компьютерных сетей. Основные сетевые устройства: маршрутизатор, коммутатор, шлюз, концентратор, кабели, модем, роутер. Понятие сервера, клиента сети. Классификация компьютерных сетей. Топология сети.

**Самостоятельная работа**: подготовка сообщения об истории развития сети Интернет. **Формы текущего контроля по теме:** устный опрос.

#### **Вопросы для подготовки к текущей аттестации по теме:**

- 1. В чем заключается назначение компьютерной сети?
- 2. Что относят к ресурсам компьютерной сети?
- 3. Охарактеризуйте основные аппаратные средства.

#### **Тема 2.2. Технология передачи данных в компьютерных сетях**

**Содержание учебного материала**: организация передачи данных в компьютерных сетях. Протоколы передачи данных. Каналы связи. Структура и принципы функционирования сети Интернет. Адресация в Интернете. Способы доступа к Интернету.

**Самостоятельная работа**: проработка конспекта, подготовка к опросу **Формы текущего контроля по теме:** устный опрос

**Вопросы для подготовки к текущей аттестации по теме:**

- 1. Как происходит организация передачи данных в сети?
- 2. Чем IP-адрес отличается от доменного?
- 3. Каковы основные способы подключения к сети Интернет?

# **Тема 2.3. Применение поисковых систем при поиске профессионально значимой информации в сети Интернет**

**Содержание учебного материала:** поисковые системы и поисковые запросы. Обзор основных понятий и приемов работы в локальной сети и сети Интернет.

# **Практическое занятие**:

Выполнение заданий.

1. Определение IP-адреса вашего компьютера. Определение сетевого имени вашего компьютера.

2. Определение сетевого имени рабочей группы, к которой относится ваш компьютер. Определение имени всех рабочих групп в локальной сети. Определение имени компьютеров вашей рабочей группы.

3. Передача файлов по локальной сети с одного компьютера на другой.

4. Нахождение ответов при помощи сети Интернет на следующие вопросы:

а) в каком году император Александр III впервые подписал «Закон об оценке»?

б) когда Министерство труда и социального развития РФ придало официальный статус профессии «оценщик» и утвердило квалификационную характеристику по должности «оценщик (эксперт по оценке имущества)»?

в) от какого словосочетания произошло слова «риэлтор»?

г) что такое «неликвидность»

д) что означает процесс бонитировки почвы?

5. Работа на сайте Управления Федеральной службой государственной регистрации, кадастра и картографии по Кировской области.

**Самостоятельная работа**: подготовка сообщения о службах сети Интернет.

**Формы текущего контроля по теме:** практическая работа.

**Вопросы для подготовки к текущей аттестации по теме:**

1. В чем преимущества использования запросов поисковой системы?

2. Каким образом можно определить IP-адрес вашего компьютера?

# **Тема 2.4. Основные ресурсы сети Интернет**

**Содержание учебного материала**: электронная почта, FTP-сервер, общение в режиме реального времени, IP-телефония, видеоконференции, всемирная паутина, технология WWW. Сетевой этикет. Облачные технологии.

**Самостоятельная работа**: конспект по теме «Нормы сетевого этикета».

**Формы текущего контроля по теме:** защита докладов, тестирование.

# **Вопросы для подготовки к текущей аттестации по теме:**

- 1. Что такое пропускная способность канала связи и в чем она измеряется?
- 2. Что такое DNS-сервер?
- 3. Лидирующее место занимает такая служба Интернета, как …

# **Тема 2.5. Разработка web-страницы**

**Содержание учебного материала**: понятие web-страницы, основы ее создания. Обзор в режиме демонстрации языка разметки гипертекста html.

# **Практическое занятие**:

1. Создание web-страницы с применением форматирования текста, вставки изображений, списков и таблицы.

2. Создание второй страницы и связь ее с первой с помощью гиперссылки.

**Самостоятельная работа**: доделать практическую работу.

# **Формы текущего контроля по теме:** практическая работа.

# **Вопросы для подготовки к текущей аттестации по теме:**

1. Как создается ссылка на внешний web-документ?

2. Каким образом сайт регистрируется и выкладывается в глобальную сеть?

# **Раздел 3. Защита информации**

# **Тема 3.1. Правовые аспекты использования информационных технологий и программного обеспечения**

**Содержание учебного материала**: информационная безопасность и основные угрозы и методы обеспечения информационной безопасности. Методы и средства защиты информации. Законодательство в сфере защиты информационной собственности и авторских прав.

**Самостоятельная работа**: определение понятий коммерческой, служебной и государственной тайны, подготовка сообщений по заданным темам.

**Формы текущего контроля по теме:** устный опрос.

# **Вопросы для подготовки к текущей аттестации по теме:**

- 1. Что такое информационная безопасность?
- 2. Каковы основные угрозы потери или искажения информации?
- 3. Каковы основные методы и средства защиты информации?
- 4. Что такое «электронная подпись»?
- 5. Каковы способы распространения программных продуктов?

# **Тема 3.2. Защита информации на программно-техническом уровне**

**Содержание учебного материала**: методы и средства защиты информации на программно-техническом уровне. Защита информации от сбоев оборудования, от случайной потери, от искажения. Методы и средства защиты информации от несанкционированного

доступа. Понятие идентификации, авторизации, аутентификации. Электронная подпись. Законодательство в сфере защиты информационной собственности и авторских прав. Лицензионное программное обеспечение. Способы распространения программных продуктов. Авторское право.

**Самостоятельная работа**: поиск при помощи средств СМИ и подготовка сообщения на тему «Случаи хищения информации за последние 2 года».

**Формы текущего контроля по теме:** письменный опрос.

**Вопросы для подготовки к текущей аттестации по теме:**

- 1. Каковы основные методы и средства защиты информации?
- 2. Что такое «электронная подпись»?
- 3. Каковы методы защиты информации от несанкционированного доступа?

4. Какой метод защиты информации от несанкционированного доступа является самым эффективным?

- 5. В чем отличие процесса идентификации от авторизации?
- 6. Каковы способы распространения программных продуктов?
- 7. На какие информационные объекты не распространяется авторское право?

## **Тема 3.3. Справочные правовые системы**

**Содержание учебного материала:** история развития СПС. Понятие, виды СПС. Программные средства. Обзор основных понятий и приемов работы в СПС «КонсультантПлюс».

#### **Практическое занятие**:

- 1. Защита информации от несанкционированного доступа.
- 2. Работа с антивирусной программой.
- 3. Обзор основных понятий и приемов работы в СПС «КонсультантПлюс».
- 4. Работа на официальном сайте СПС «КонсультантПлюс».

5. Поисковые возможности СПС «КонсультантПлюс»: быстрый посик. Карточка поиска, словарь терминов, Путеводитель и др.

6. Решение заданий:

6.1. Найти перечень обязательных документов, которые в соответствии с Трудовым кодексом необходимо представить работодателю при приеме на работу (для заключения трудового договора).

6.2. Выяснить, какова в настоящее время величина прожиточного минимума в целом по Российской Федерации (в Справочной информации - Расчетные индикаторы).

6.3. Родители оформили квартиру на своего несовершеннолетнего ребенка. Выяснить, кто должен платить налог на имущество и сделайте скриншот ответа.

#### **Самостоятельная работа**:

1. Подготовка сообщения на тему «Юридическая ответственность за установку нелицензионных программ».

2. Поиск решения ситуаций при помощи СПС:

2.1. Определить норму рабочего времени (в часах) на 2017 год в целом при 40-часовой рабочей неделе.

2.2. Работник работает по совместительству в течение пяти месяцев. На основном месте работы ему предоставлен очередной оплачиваемый отпуск. Выясните, когда возможно предоставление ему отпуска и на работе по совместительству.

# **Формы текущего контроля по теме:** практическая работа.

- **Вопросы для подготовки к текущей аттестации по теме:**
- 1. Где и когда «зародились» компьютерные вирусы?
- 2. Для чего необходимо обновлять антивирусную программу?
- 3. Перечислите основные способы поиска информации в СПС «КонсультантПлюс».
- 4. Каким образом можно сохранить результаты поиска в СПС?

**Раздел 4. Автоматизированная обработка информации в профессиональной деятельности**

**Тема 4.1. Основные понятия автоматизированной обработки информации. Геоинформационные системы**

**Содержание учебного материала**: основные понятия автоматизированной обработки информации. Назначение, принципы организации и эксплуатации геоинформационных систем (ГИС) и программных средств, используемых в профессиональной деятельности.

**Самостоятельная работа**: подготовка сообщения о современных и популярных ГИС.

**Формы текущего контроля по теме:** устный опрос.

**Вопросы для подготовки к текущей аттестации по теме:**

1. Что такое автоматизированный офис?

2. Что означает понятие автоматизированного места специалиста?

3. В чем заключается назначение, принципы организации и эксплуатации геоинформационных систем?

#### **Тема 4.2. Изучение программных продуктов, применяемых для картографогеодезического сопровождения**

**Содержание учебного материала:** комплекс программных продуктов ГИС ИнГЕО для формирования векторных графических планов.

#### **Практическое занятие:**

Изучение программных продуктов, применяемых для картографо-геодезического сопровождения.

**Самостоятельная работа**: создание инфографики «Программные продукты, применяемые для картографо-геодезического сопровождения».

**Формы текущего контроля по теме:** устный опрос.

#### **Вопросы для подготовки к текущей аттестации по теме:**

1. Перечислите, что входит в структуру ГИС.

2. Для чего используется космическая съемка и ГИС-технологии в картографии?

#### **Тема 4.3. Знакомство с интерфейсом графической среды AutoCad**

**Содержание учебного материала:** изучение интерфейса программы AutoCad, приемы работы. Построение трехмерных моделей.

#### **Практическое занятие**:

- 1. Обзор и демонстрация основных возможностей программы AutoCad.
- 2. Изучение интерфейса программы AutoCad, приемы работы.
- 3. Построение трехмерных моделей.

# **Формы текущего контроля по теме:** практическая работа.

# **Вопросы для подготовки к текущей аттестации по теме:**

Каковы особенности построения объектов трехмерной графики?

#### **Тема 4.4. Работа с примитивами**

**Содержание учебного материала:** способы построения примитивов и команды изменения общих свойств, создание примитивных двухмерных объектов.

#### **Практическое занятие**:

- 1. Понятие примитива, простые и сложные примитивы, основные приемы построения.
- 2. Построение замкнутой ломаной линии из отрезков.
- 3. Построение заданных объектов.

#### **Формы текущего контроля по теме:** практическая работа.

#### **Вопросы для подготовки к текущей аттестации по теме:**

- 1. Какие графические примитивы вы знаете?
- 2. Перечислите основные правила работы с мультилинией.
- 3. Назовите основные способы и особенности вычерчивания дуг

#### **Тема 4.5. Построение двухмерных объектов**

**Содержание учебного материала:** изучение возможностей и применение навыков работы в среде AutoCad при построении двухмерного изображения.

#### **Практическое занятие**:

Создать двухмерную модель карты местности, вставить дополнительные объекты из библиотеки программы.

**Самостоятельная работа**: доделать практическую работу.

**Формы текущего контроля по теме:** практическая работа.

#### **Тема 4.6. Построение схемы комнаты**

**Содержание учебного материала:** применение навыков работы в среде AutoCad при построении трехмерного изображения.

**Практическое занятие**:

Построение трехмерной модели комнаты.

**Самостоятельная работа**: конспект «Основные возможности среды AutoCad» **Формы текущего контроля по теме:** практическая работа

#### **Вопросы для подготовки к текущей аттестации по теме:**

- 1. Каковы основные возможности среды AutoCad?
- 2. Каким образом AutoCad может пригодиться в будущей профессии?

#### **Методические указания для обучающихся по освоению дисциплины**

Успешное освоение учебной дисциплины предполагает активное, творческое участие обучающегося на всех этапах ее освоения путем планомерной, повседневной работы. Обучающийся обязан посещать лекции и практические занятия, получать консультации преподавателя и выполнять самостоятельную работу.

Выбор методов и средств обучения, образовательных технологий осуществляется преподавателем исходя из необходимости достижения обучающимися планируемых результатов освоения дисциплины, а также с учетом индивидуальных возможностей обучающихся из числа инвалидов и лиц с ограниченными возможностями здоровья.

Организация учебного процесса предусматривает применение инновационных форм учебных занятий, развивающих у обучающихся навыки командной работы, межличностной коммуникации, принятия решений, лидерские качества (включая, при необходимости, проведение интерактивных лекций).

Изучение дисциплины следует начинать с проработки настоящей рабочей программы, методических указаний и разработок, указанных в программе, особое внимание уделить целям, задачам, структуре и содержанию дисциплины.

Главной задачей каждой лекции является раскрытие сущности темы и анализ ее основных положений. Содержание лекций определяется настоящей рабочей программой дисциплины.

Лекции – это систематическое устное изложение учебного материала. На них обучающийся получает основной объем информации по каждой конкретной теме. Лекции обычно носят проблемный характер и нацелены на освещение наиболее трудных и дискуссионных вопросов, кроме того они способствуют формированию у обучающихся навыков самостоятельной работы с научной литературой.

Предполагается, что обучающиеся приходят на лекции, предварительно проработав соответствующий учебный материал по источникам, рекомендуемым программой. Часто обучающимся трудно разобраться с дискуссионными вопросами, дать однозначный ответ. Преподаватель, сравнивая различные точки зрения, излагает свой взгляд и нацеливает их на дальнейшие исследования и поиск научных решений. После лекции желательно вечером перечитать и закрепить полученную информацию, тогда эффективность ее усвоения значительно возрастает. При работе с конспектом лекции необходимо отметить материал, который вызывает затруднения для понимания, попытаться найти ответы на затруднительные вопросы, используя предлагаемую литературу. Если самостоятельно не удалось разобраться в материале, сформулируйте вопросы и обратитесь за помощью к преподавателю.

Целью практических занятий является проверка уровня понимания обучающимися вопросов, рассмотренных на лекциях и в учебной литературе, степени и качества усвоения материала; применение теоретических знаний в реальной практике решения задач; восполнение пробелов в пройденной теоретической части курса и оказания помощи в его освоении.

Практические занятия в равной мере направлены на совершенствование индивидуальных навыков решения теоретических и прикладных задач, выработку навыков интеллектуальной работы, а также ведения дискуссий. Конкретные пропорции разных видов работы в группе, а также способы их оценки определяются преподавателем, ведущим занятия.

На практических занятиях под руководством преподавателя обучающиеся обсуждают дискуссионные вопросы, отвечают на вопросы тестов, закрепляя приобретенные знания, выполняют практические задания и т.п. Для успешного проведения практического занятия обучающемуся следует тщательно подготовиться.

Основной формой подготовки обучающихся к практическим занятиям является самостоятельная работа с учебно-методическими материалами, научной литературой, статистическими данными и т.п.

Изучив конкретную тему, обучающийся может определить, насколько хорошо он в ней разобрался. Если какие-то моменты остались непонятными, целесообразно составить список вопросов и на занятии задать их преподавателю. Практические занятия предоставляют студенту возможность творчески раскрыться, проявить инициативу и развить навыки публичного ведения дискуссий и общения, сформировать определенные навыки и умения и т.п.

Самостоятельная работа студентов включает в себя выполнение различного рода заданий (изучение учебной и научной литературы, материалов лекций, систематизацию прочитанного материала, подготовку контрольной работы, решение задач и т.п.), которые ориентированы на более глубокое усвоение материала изучаемой дисциплины. По каждой теме учебной дисциплины преподаватель предлагает обучающимся перечень заданий для самостоятельной работы. Самостоятельная работа по учебной дисциплине может осуществляться в различных формах (например, подготовка докладов; написание рефератов).

К выполнению заданий для самостоятельной работы предъявляются следующие требования: задания должны исполняться самостоятельно либо группой и представляться в установленный срок, а также соответствовать установленным требованиям по оформлению.

Каждую неделю рекомендуется отводить время для повторения пройденного материала, проверяя свои знания, умения и навыки по контрольным вопросам.

Результатом самостоятельной работы должно стать формирование у обучающегося определенных знаний, умений, компетенций.

Система оценки качества освоения учебной дисциплины включает текущий контроль успеваемости, промежуточную аттестацию.

Текущий контроль успеваемости обеспечивает оценивание хода освоения дисциплины, промежуточная аттестация обучающихся - оценивание промежуточных и окончательных результатов обучения по дисциплине.

При проведении промежуточной аттестации обучающегося учитываются результаты текущей аттестации в течение семестра.

Процедура оценивания результатов освоения учебной дисциплины осуществляется на основе действующего Положения об организации текущего контроля успеваемости и промежуточной аттестации обучающихся ВятГУ.

Для приобретения требуемых знаний, умений и высокой оценки по дисциплине обучающимся необходимо выполнять все виды работ своевременно в течение семестра.

# **3. УСЛОВИЯ РЕАЛИЗАЦИИ УЧЕБНОЙ ДИСЦИПЛИНЫ**

# **3.1. Требования к минимальному материально-техническому обеспечению**

<span id="page-21-0"></span>Реализация учебной дисциплины требует наличия учебного кабинета: информационных технологий в профессиональной деятельности.

Оборудование учебного кабинета информатики:

- − автоматизированные рабочие места обучающихся;
- − рабочие места обучающихся;
- − рабочее место преподавателя;
- передвижная учебная доска;
- маркерная доска;
- − мультимедийный проектор;
- − экран.

Учебно-наглядные пособия:

- − комплект плакатов «Основы информатики»;
- − стенды «Устройство и работа компьютера».
- Программное обеспечение:
- Windows Professional;
- − Office Professional Plus;
- Python:
- − PascalABC.NET;
- − GIMP;
- − Информационная система КонсультантПлюс.

Основное оборудование учебной аудитории для лекционных занятий:

- − рабочее место преподавателя;
- рабочие места обучающихся;
- − учебная доска;
- − экран;
- мультимедийный проектор;
- − ноутбук.

Программное обеспечение:

- − Windows Professional;
- − Office Professional Plus.

# **3.2. Информационное обеспечение обучения**

# **Перечень рекомендуемых учебных изданий, дополнительной литературы, Интернет-ресурсов**

Основная литература:

1. Михеева, Е.В. Информационные технологии в профессиональной деятельности. Технические специальности [Текст]: учебник для студ. учреждений сред. проф. образования / Е.В. Михеева, Е.Ю. Тарасова, О.И. Титова. – 4-е изд., стер. – М.: Академия, 2017. – 416 с.

Дополнительная литература:

1. Михеева, Е.В. Практикум по информационным технологиям в профессиональной деятельности [Текст]: учеб. пособие для студ. средн. проф. образования / Е.В. Михеева. – М.: Академия, 2016. – 256 с.

2. Камынин, В.Л. КонсультантПлюс: учимся на примерах [Текст]: учебно-методическое пособие для студентов, обучающихся по направлению «Экономика» / В.Л. Камынин, Н.Б. Ничепорук, С.Л. Зубарев, М.П. Пшеничнов. – М.: ООО «Консультант:АСУ», 2018. – 96 с.

# **Перечень ресурсов информационно-телекоммуникационной сети «Интернет», необходимых для освоения дисциплины**

1. Раздел официального сайта ВятГУ, содержащий описание образовательной программы [Электронный ресурс] /-Режим доступа: [https://www.vyatsu.ru/nash](https://www.vyatsu.ru/nash-universitet/obrazovatelnaya-deyatel-nost/kolledzh/21-02-05-zemel-no-imuschestvennyie-otnosheniya.html)[universitet/obrazovatelnaya-deyatel-nost/kolledzh/21-02-05-zemel-no-imuschestvennyie](https://www.vyatsu.ru/nash-universitet/obrazovatelnaya-deyatel-nost/kolledzh/21-02-05-zemel-no-imuschestvennyie-otnosheniya.html)[otnosheniya.html](https://www.vyatsu.ru/nash-universitet/obrazovatelnaya-deyatel-nost/kolledzh/21-02-05-zemel-no-imuschestvennyie-otnosheniya.html)

2. Портал дистанционного обучения ВятГУ [Электронный ресурс] /-Режим доступа: [https://e.vyatsu.ru](https://e.vyatsu.ru/)

3. Личный кабинет студента на официальном сайте ВятГУ [Электронный ресурс] /- Режим доступа: [http://student.vyatsu.ru](http://student.vyatsu.ru/)

# **Перечень электронно-библиотечных систем (ресурсов) и баз данных для самостоятельной работы**

Используемые сторонние электронные библиотечные системы (ЭБС):

- 1. ЭБС «Научная электронная библиотека eLIBRARY» [\(http://elibrary.ru/defaultx.asp\)](http://elibrary.ru/defaultx.asp)
- 2. ЭБС «Издательства Лань» [\(http://e.lanbook.com/\)](http://e.lanbook.com/)
- 3. ЭБС «Университетская библиотека online» [\(www.biblioclub.ru\)](http://www.biblioclub.ru/)
- 4. ЭБС «ЮРАЙТ» [\(http://biblio-online.ru\)](http://biblio-online.ru/)
- 5. ЭБС «Академия» [\(http://www.academia-moscow.ru/elibrary/\)](http://www.academia-moscow.ru/elibrary/)

**Перечень информационных технологий, используемых при осуществлении образовательного процесса по дисциплине, включая перечень программного обеспечения и информационных справочных систем**

- Windows Professional;
- − Office Professional Plus;
- − Python;
- PascalABC.NET;
- − GIMP;
- Информационная система КонсультантПлюс.

# 4. КОНТРОЛЬ И ОЦЕНКА РЕЗУЛЬТАТОВ ОСВОЕНИЯ<br>УЧЕБНОЙ ДИСЦИПЛИНЫ

<span id="page-23-0"></span>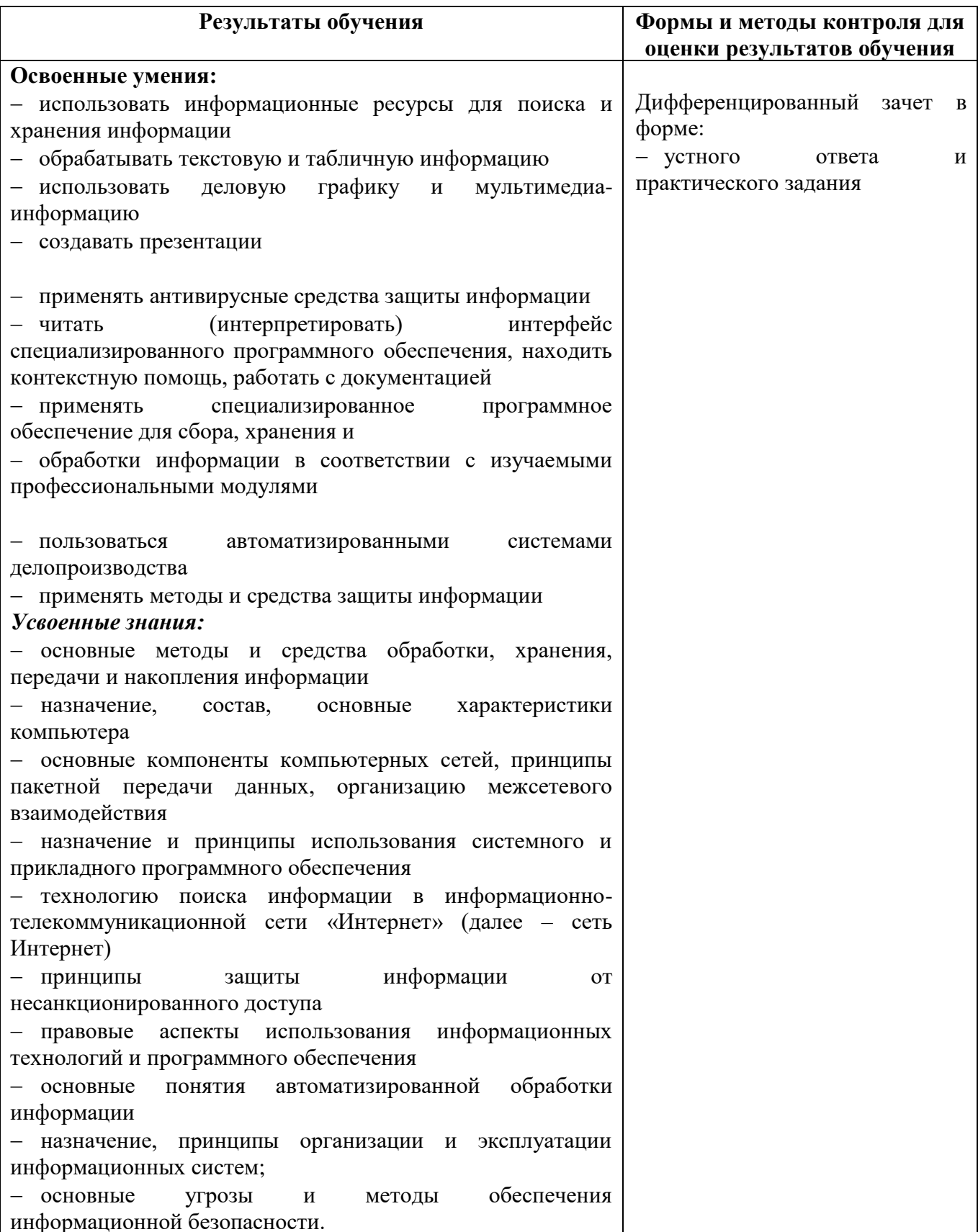

# <span id="page-24-1"></span><span id="page-24-0"></span>**ФОНД ОЦЕНОЧНЫХ СРЕДСТВ ДЛЯ ПРОВЕДЕНИЯ ПРОМЕЖУТОЧНОЙ АТТЕСТАЦИИ ОБУЧАЮЩИХСЯ ПО УЧЕБНОЙ ДИСЦИПЛИНЕ «Информационные технологии в профессиональной деятельности»**

#### **1. Общие положения**

Формы и процедуры промежуточной аттестации по дисциплине разрабатываются преподавателями и доводятся до сведения обучающихся в течение первых двух месяцев от начала обучения.

Промежуточный контроль по учебной дисциплине осуществляется в форме дифференцированного зачета.

Виды заданий промежуточной аттестации: устный ответ, практическое задание.

# **2. Методические материалы, определяющие процедуры оценивания результатов обучения**

#### **2.1 Промежуточная аттестация в форме дифференцированного зачета**

#### **Цель процедуры:**

Целью промежуточной аттестации по учебной дисциплине является оценка уровня усвоения обучающимися знаний и освоения умений в результате изучения учебной дисциплины.

#### **Субъекты, на которые направлена процедура:**

Процедура оценивания должна охватывать всех без исключения обучающихся, осваивающих дисциплину. В случае, если обучающийся не проходил процедуру без уважительных причин, то он считается имеющим академическую задолженность.

#### **Период проведения процедуры:**

Процедура оценивания проводится по окончании изучения дисциплины за счет часов, отведенных на изучение дисциплины, но до начала экзаменационной сессии (если экзаменационная сессия предусмотрена графиком учебного процесса). В противном случае, директором колледжа составляется и утверждается индивидуальный график прохождения промежуточной аттестации для каждого обучающегося.

# **Требования к помещениям материально-техническим средствам для проведения процедуры:**

Требования к кабинету для проведения процедуры и необходимости специализированных материально-технических средств определяются преподавателем, ведущим дисциплину.

#### **Требования к кадровому обеспечению проведения процедуры:**

Процедуру проводит преподаватель, ведущий дисциплину.

# **Требования к фонду оценочных средств:**

До начала проведения процедуры преподавателем разрабатывается фонд оценочных средств для оценки знаний и умений, который включает примерные вопросы открытого типа, задачи, из перечня которых формируются варианты заданий. Варианты заданий рассматриваются на соответствующих цикловых комиссиях и утверждаются заместителем директора колледжа по учебной работе. Количество вопросов в варианте определяется преподавателем самостоятельно в зависимости от вида заданий.

#### **Описание проведения процедуры:**

Каждый обучающийся должен в меру имеющихся знаний и умений выполнить предложенные задания в установленное преподавателем время. При этом продолжительность проведения процедуры не должна превышать двух академических часов. Контрольная работа выполняется в письменной форме, как правило, в течение одного академического часа и сдается на проверку преподавателю.

#### **Шкалы оценки результатов проведения процедуры:**

Результаты проведения дифференцированного зачета проверяются преподавателем и оцениваются с применением четырех балльной шкалы в соответствии с критериями оценки.

# 3. Контроль и оценка образовательных результатов

Для контроля и оценки образовательных результатов по учебной дисциплине разрабатываются фонды оценочных средств, которые позволяют оценить все предусмотренные рабочей программой умения и знания.

# 3.1. Показатели оценки образовательных результатов

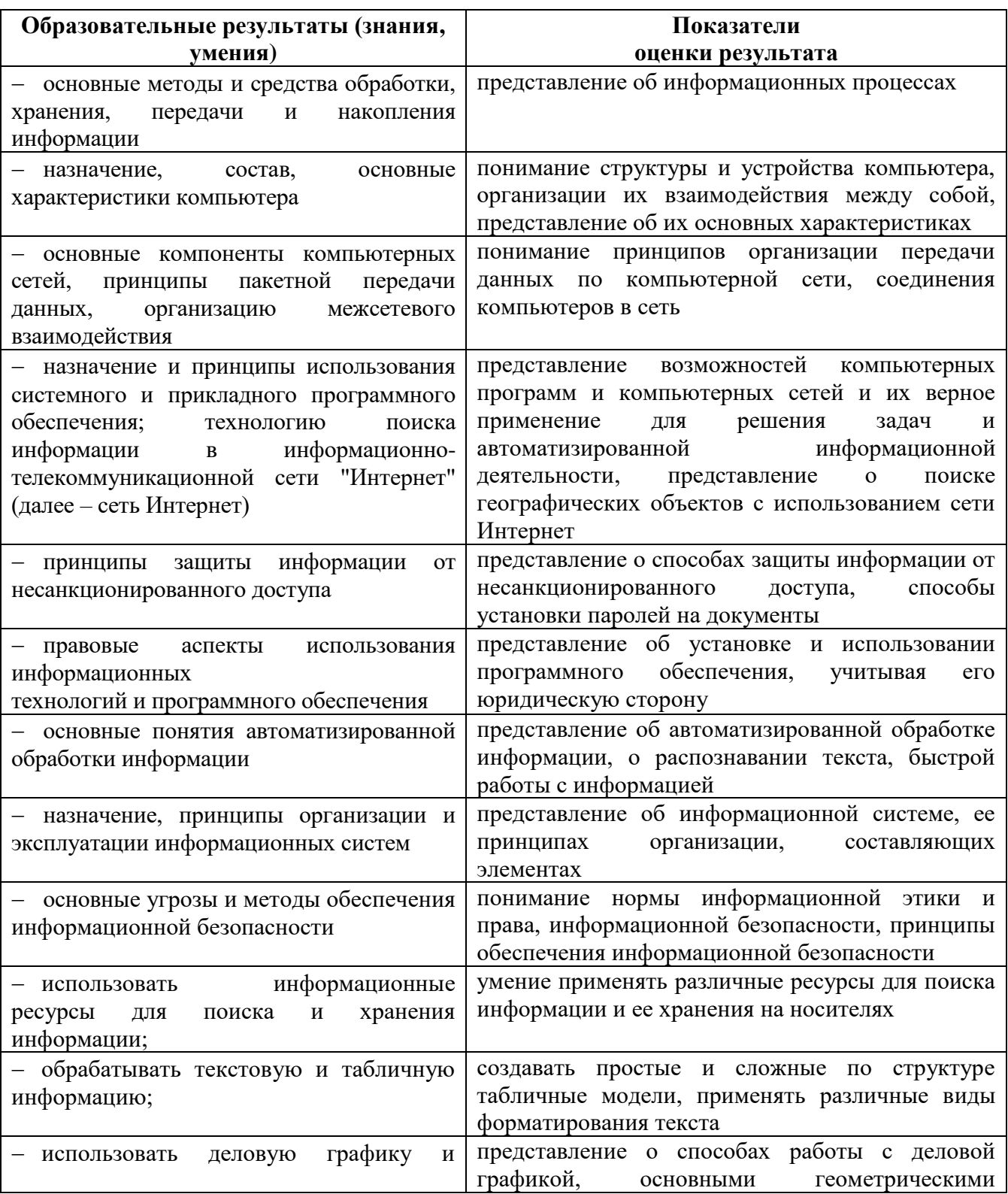

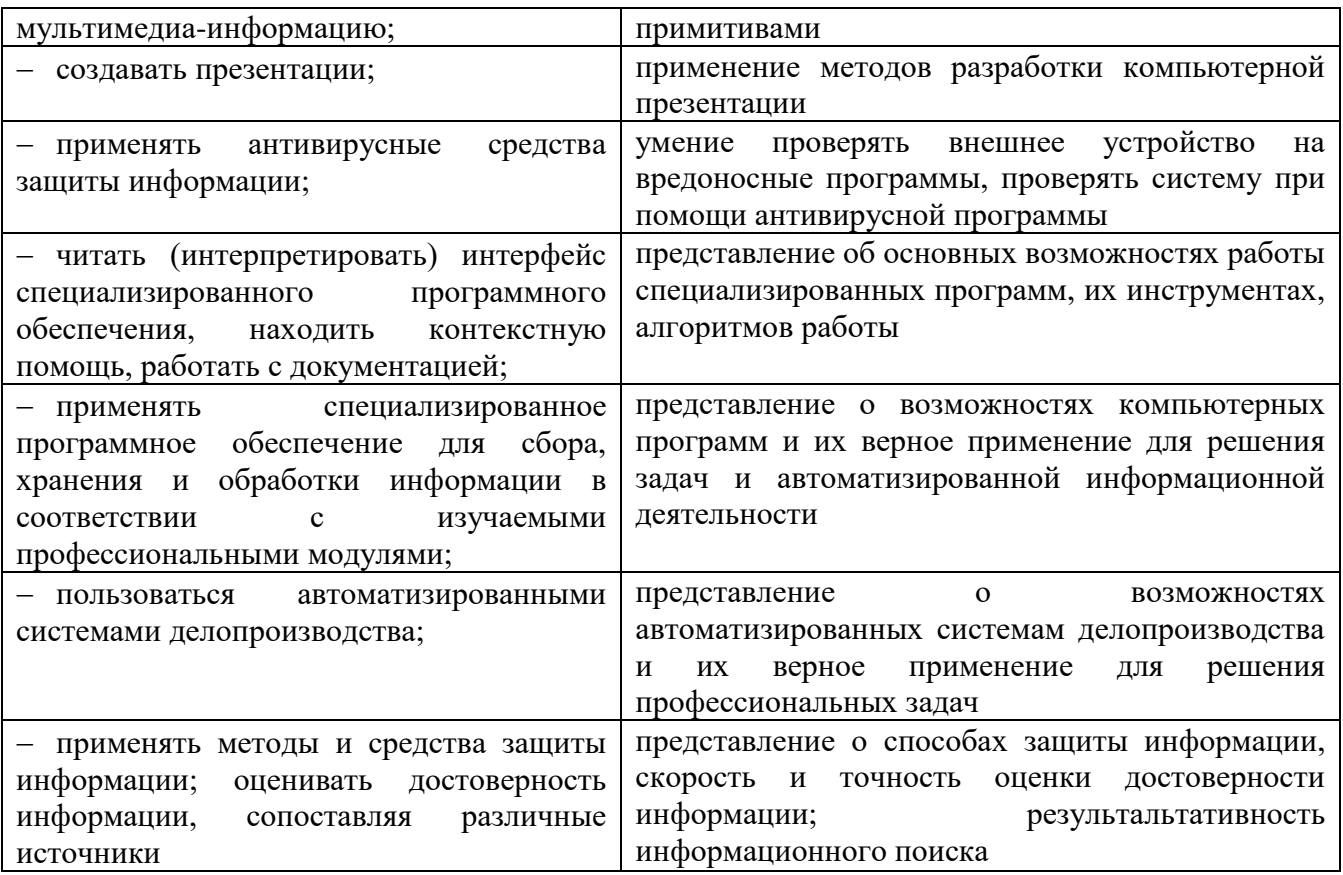

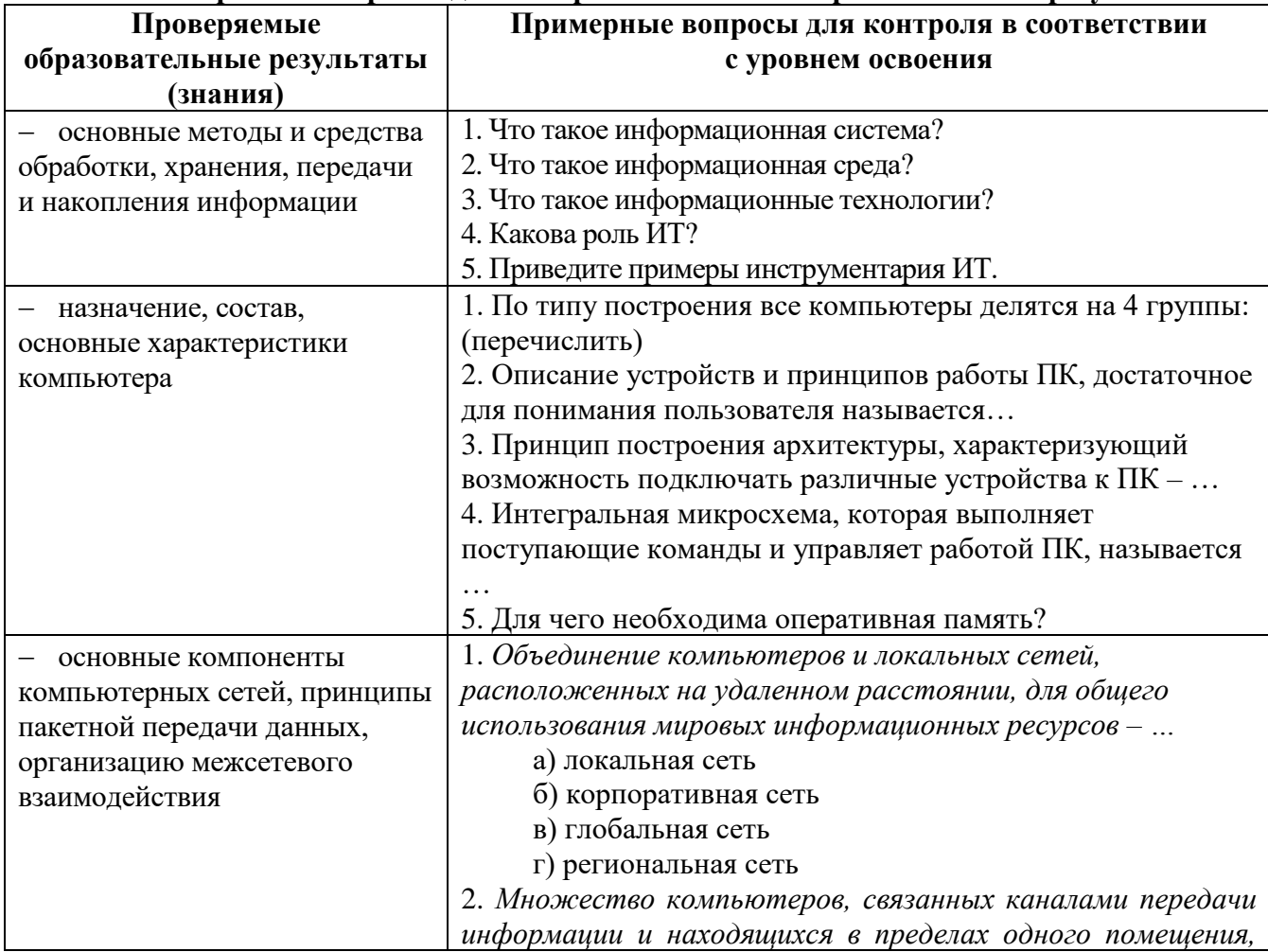

# 3.2. Перечень вопросов для контроля знаниевых образовательных результатов

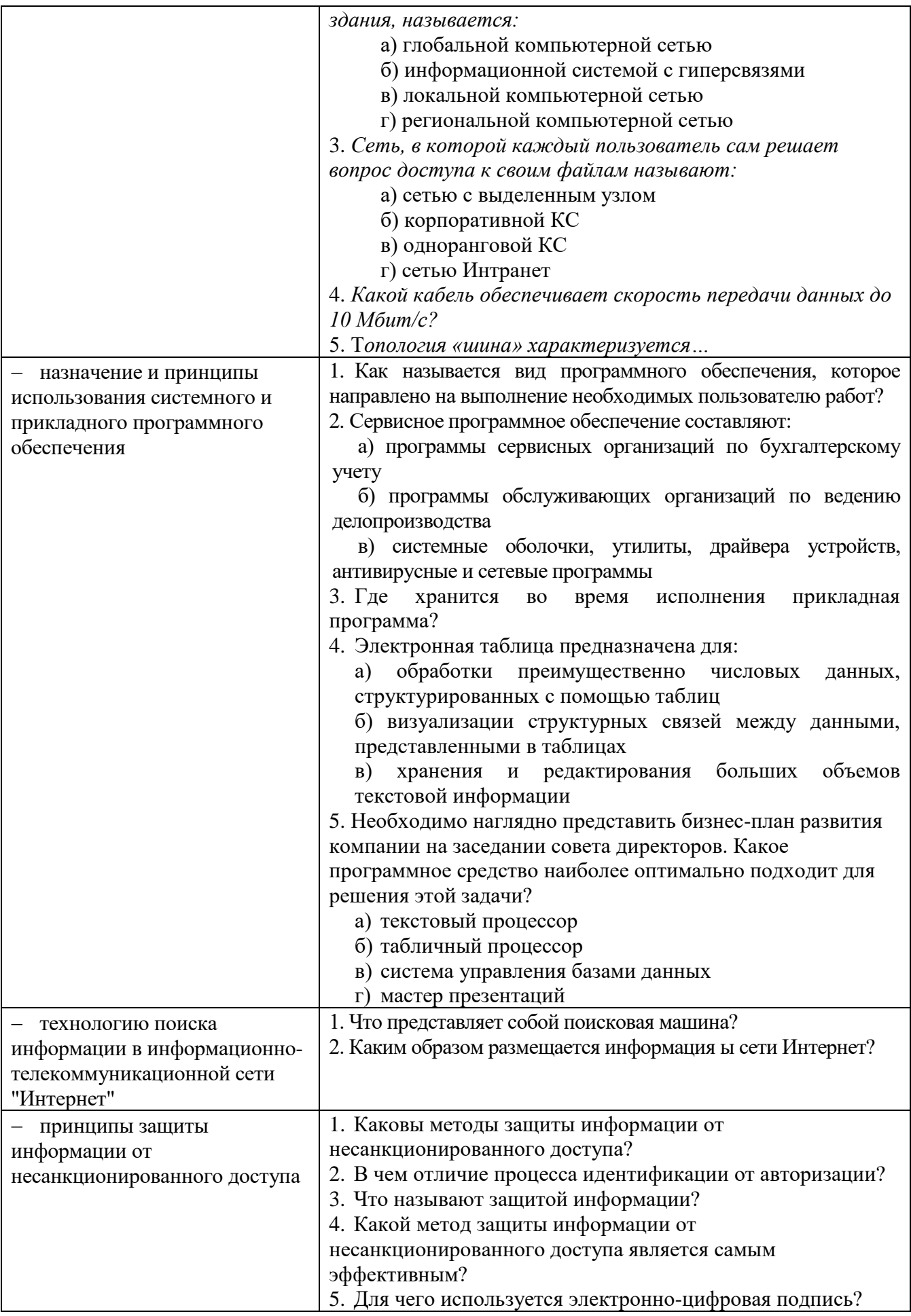

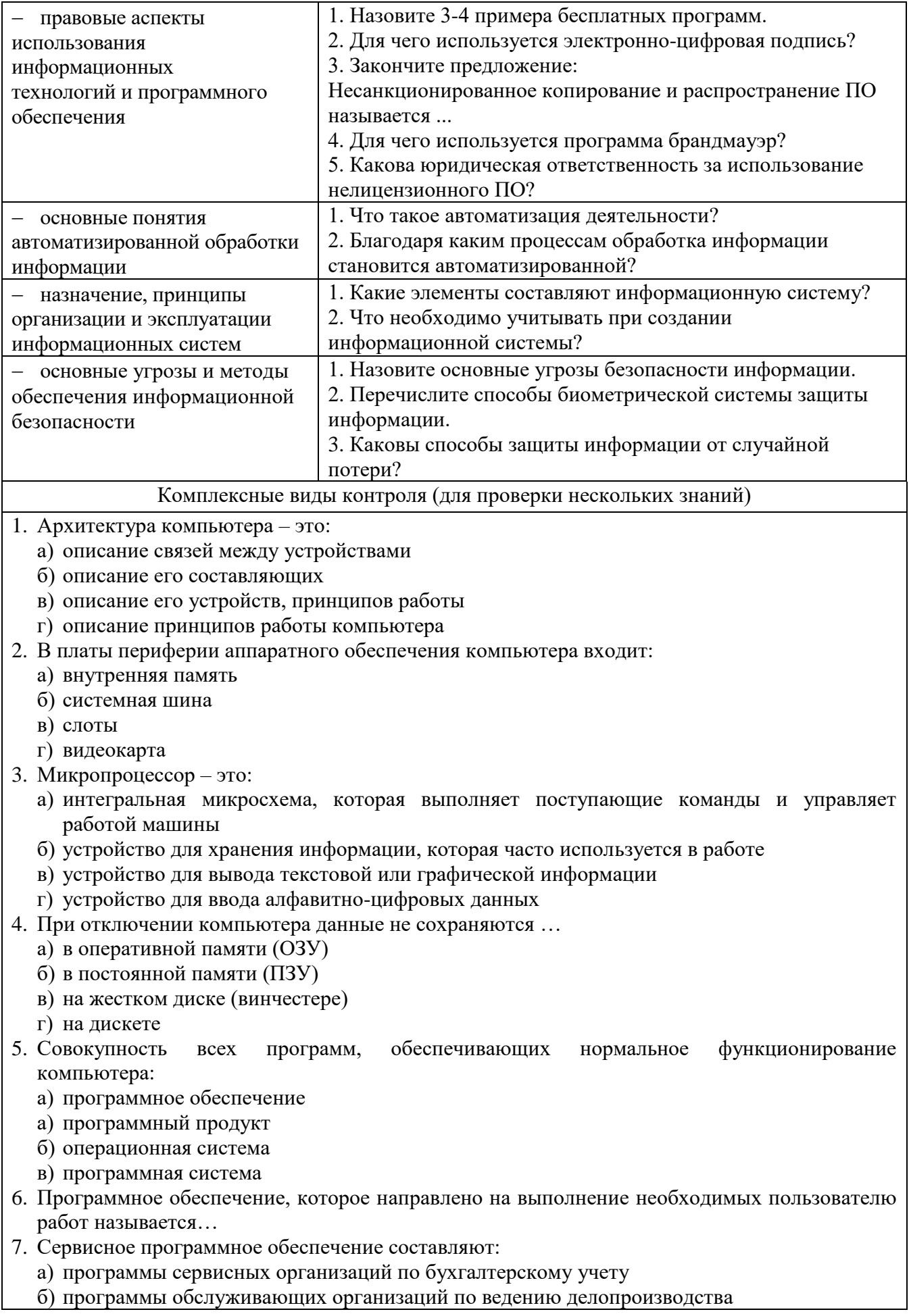

- в) системные оболочки, утилиты, драйвера устройств, антивирусные и сетевые программы
- г) программы для обеспечения работы других программ
- 8. Текстовый редактор программа, предназначенная для:
	- а) создания, редактирования и форматирования текстовой информации
	- б) управления ресурсами ПК при создании документов
	- в) автоматического перевода с символьных языков в машинные коды
	- г) представления структурированных данных
- 11. Электронная таблица предназначена для:
	- а) обработки преимущественно числовых данных, структурированных с помощью таблиц
	- б) визуализации структурных связей между данными, представленными в таблицах
	- в) хранения и редактирования больших объемов текстовой информации
	- г) создания диаграмм
- 12. Компьютерные сети, которые принадлежат одной организации и располагаются на ее территории:
	- а) коаксиальные сети
	- б) неоднородные сети
	- в) государственные сети
	- г) ведомственные сети
- 13. Компьютер, подключенный к Интернету, обязательно имеет:
	- а) IP-адрес
	- б) домашнюю web-страницу
	- в) доменное имя
	- г) IP-адрес и доменное имя
- 14. Выберите правильный вариант IP-адреса:
	- a) 125.6.45.92.2
	- $6)$  200.14.72.2
	- в) 68.49.256.3
	- $\Gamma$ ) 2.1.1.6
- 15. Применение паролей является видом защиты информации:
	- а) от сбоев оборудования
	- б) от случайной потери
	- в) от несанкционированного доступа
	- г) от преднамеренного искажения

#### 3.2.1. Перечень заданий для контроля умениевых образовательных результатов

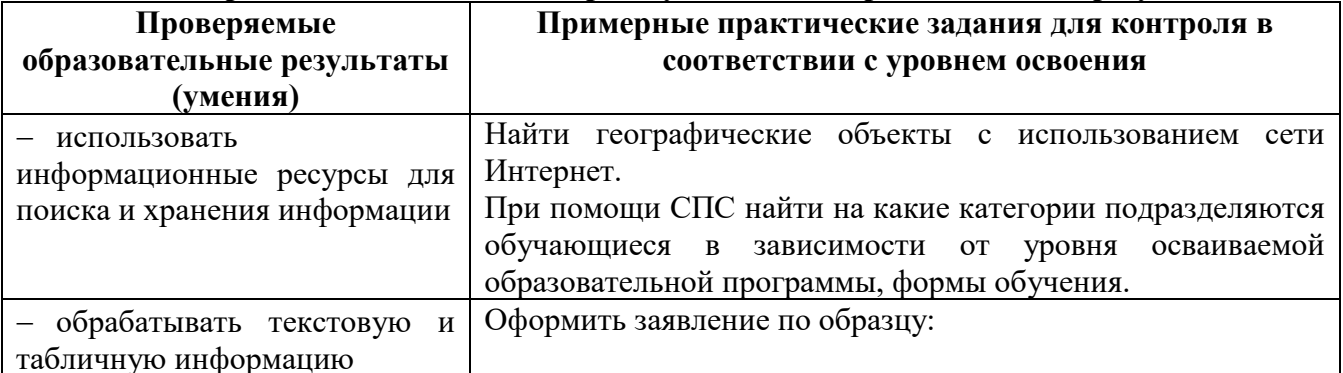

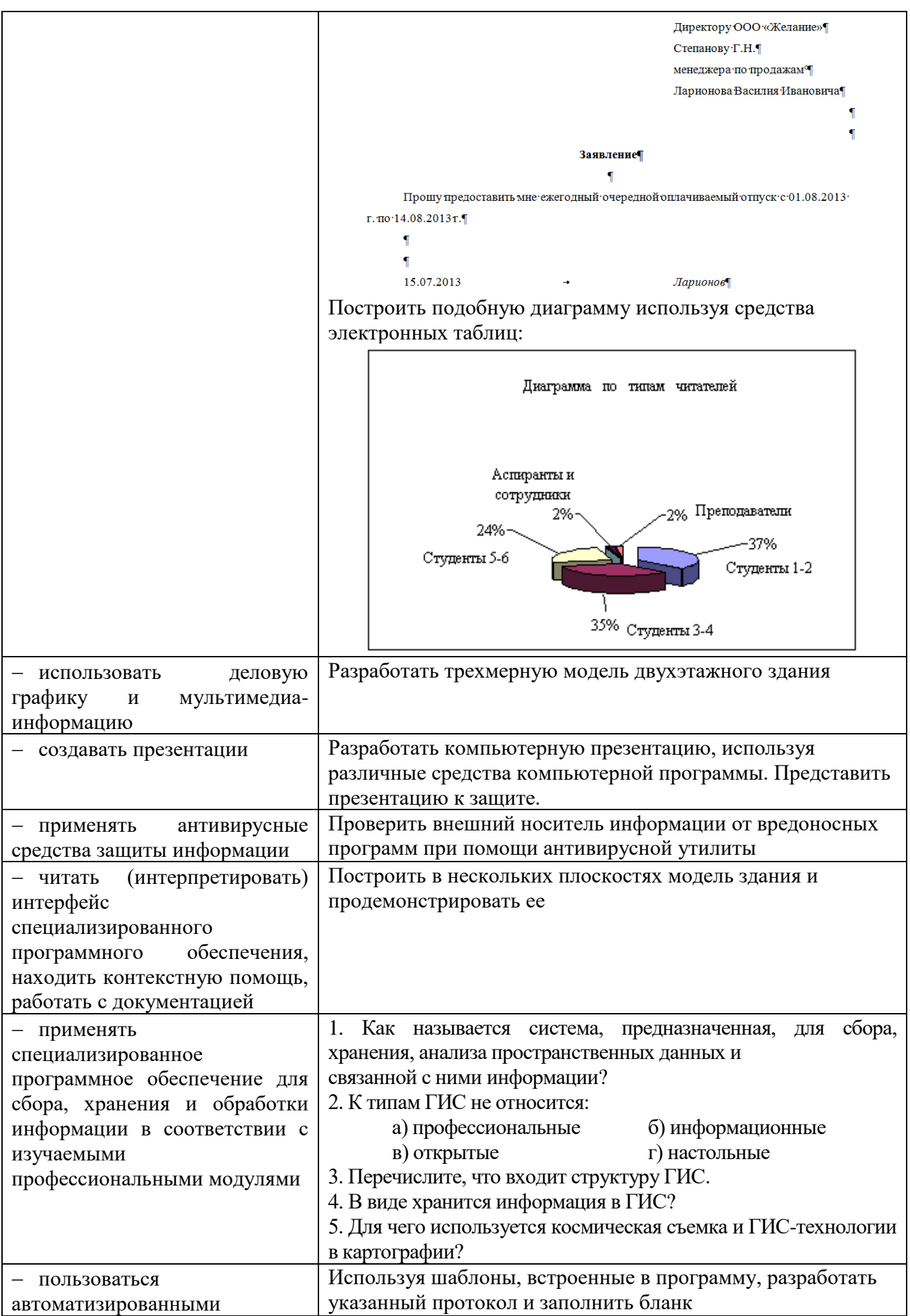

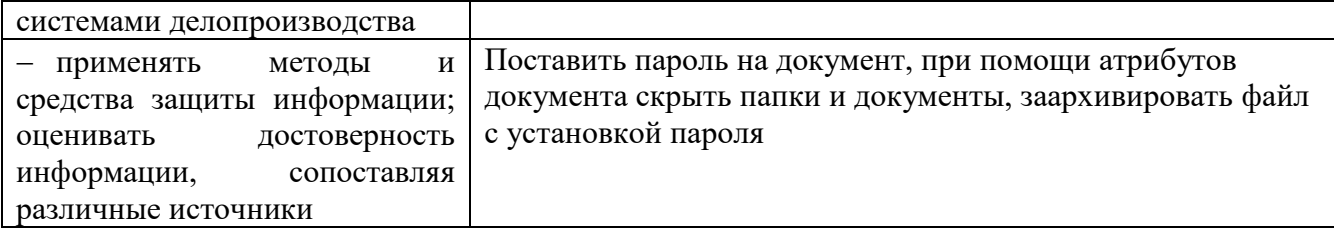

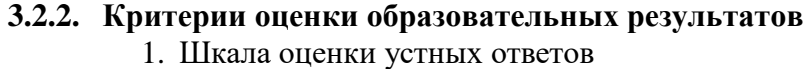

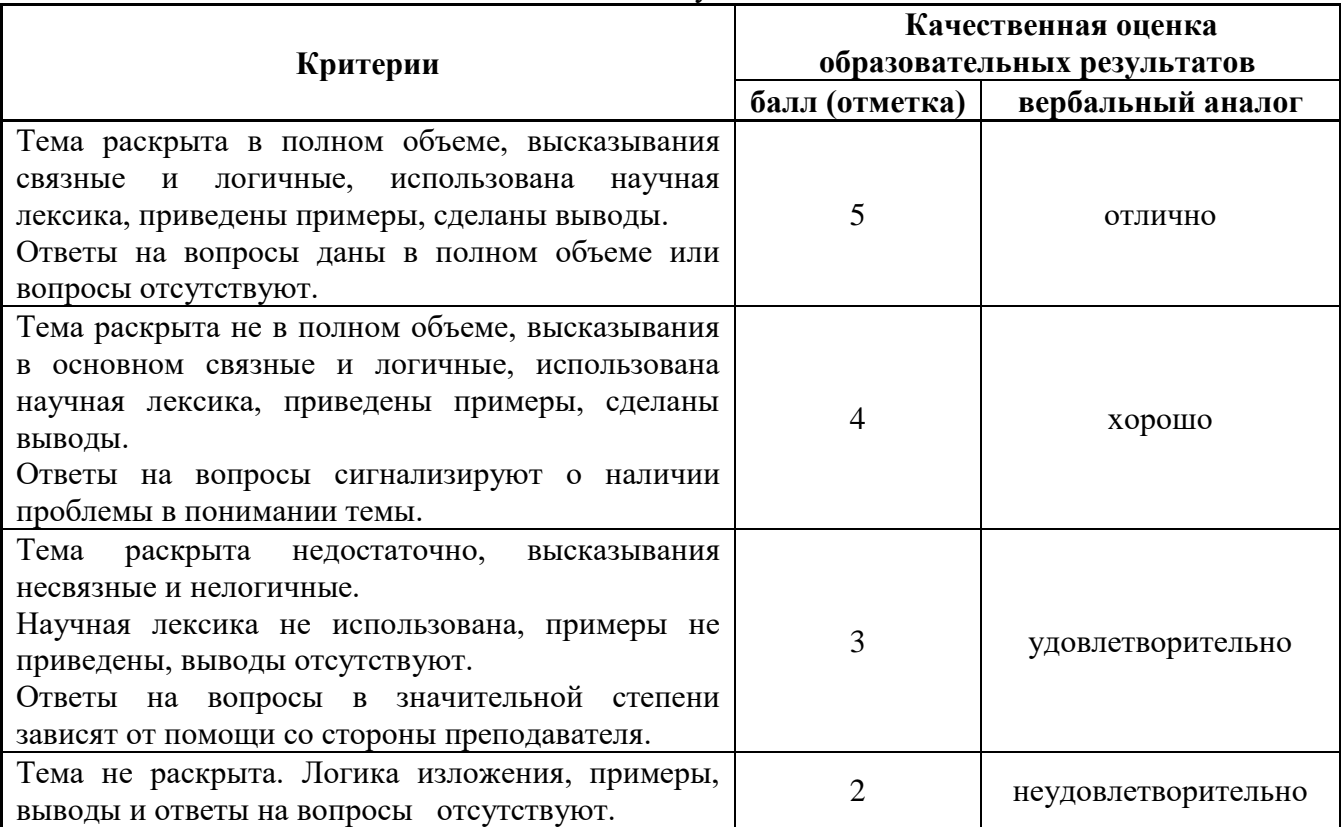

# 2. Шкала оценки модельных ответов

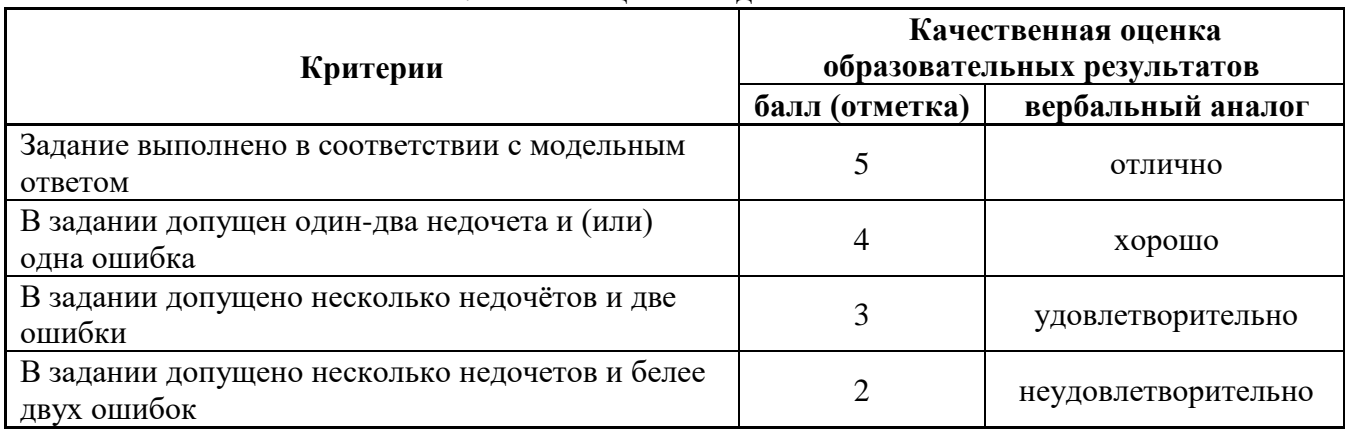